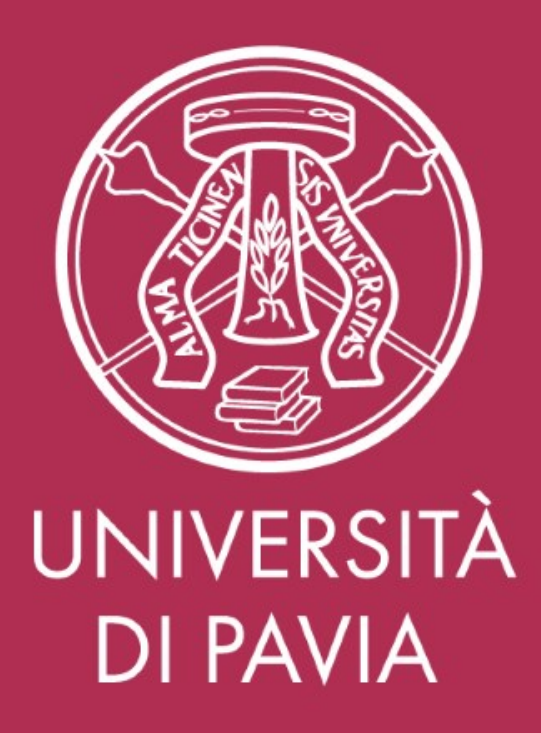

## **Manuale operativo per i valutatori**

Per valutare i comportamenti organizzativi dei propri collaboratori

Accedere al portale U-Web con le credenziali di Ateneo:

<https://unipv.u-web.cineca.it/appvp/performance>

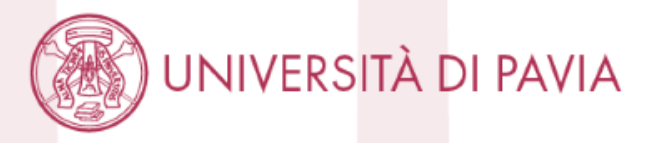

## **Valutazione da parte del Responsabile**

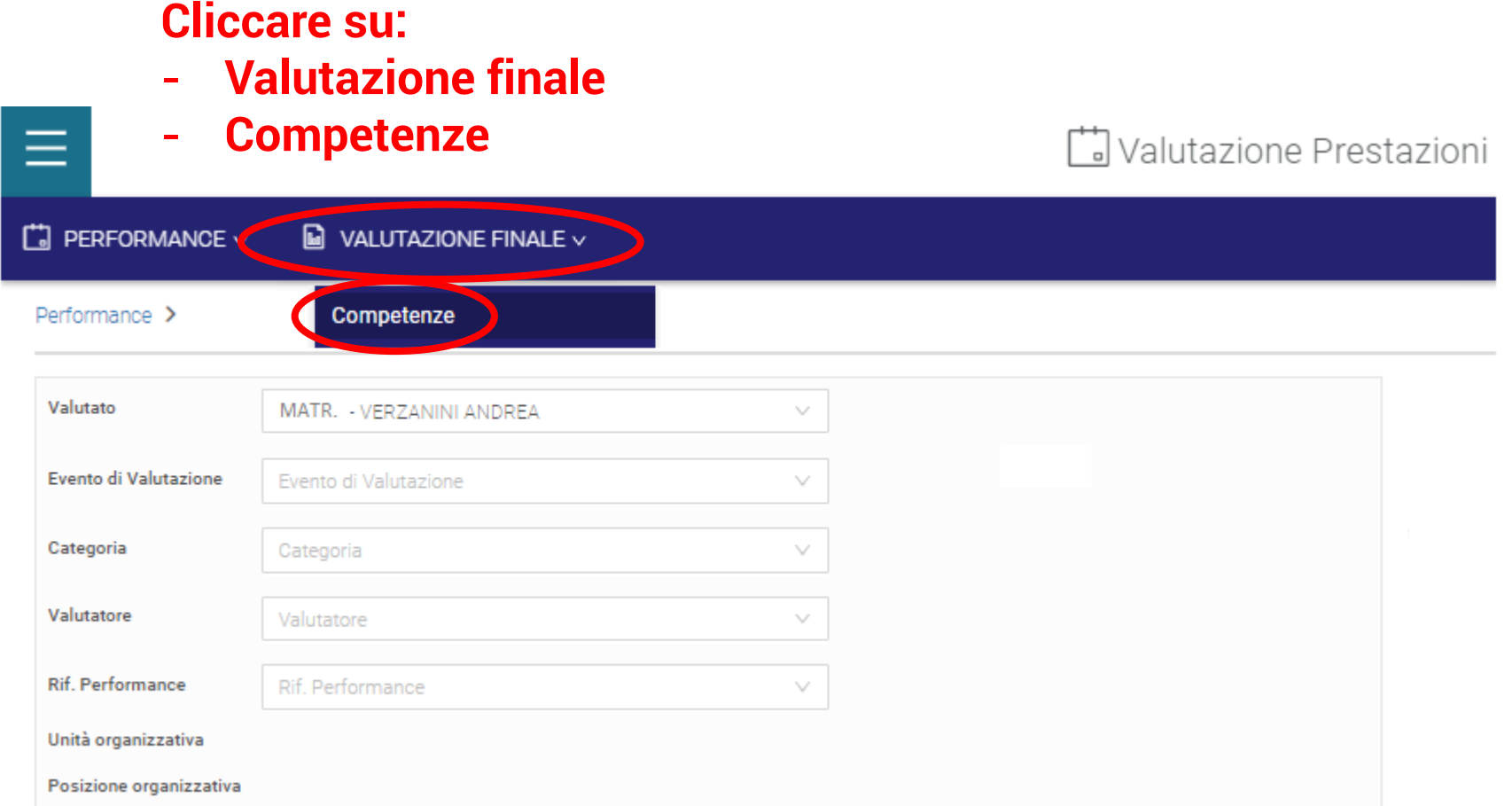

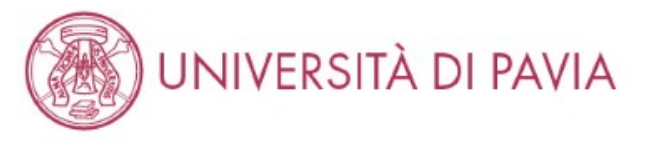

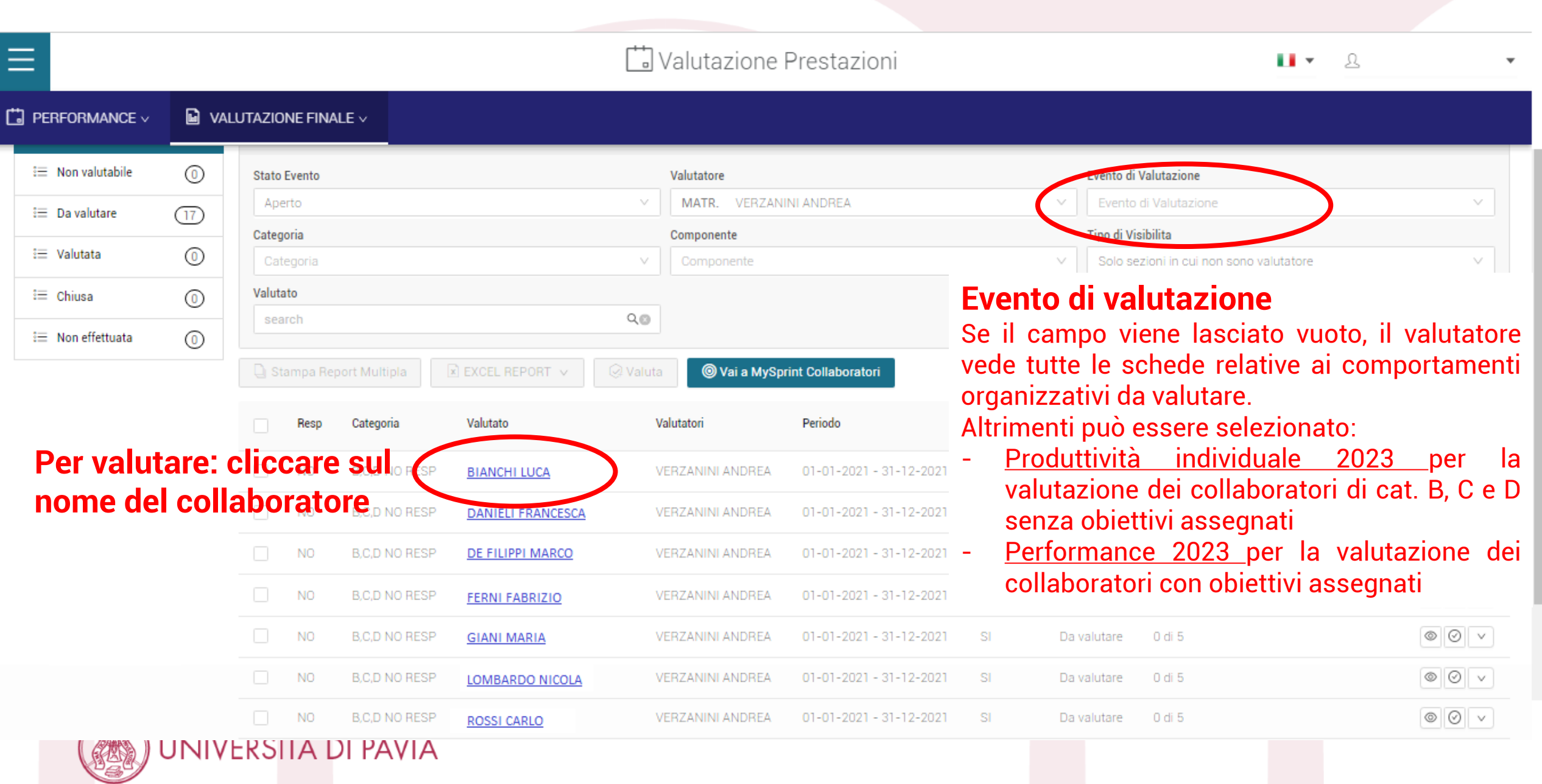

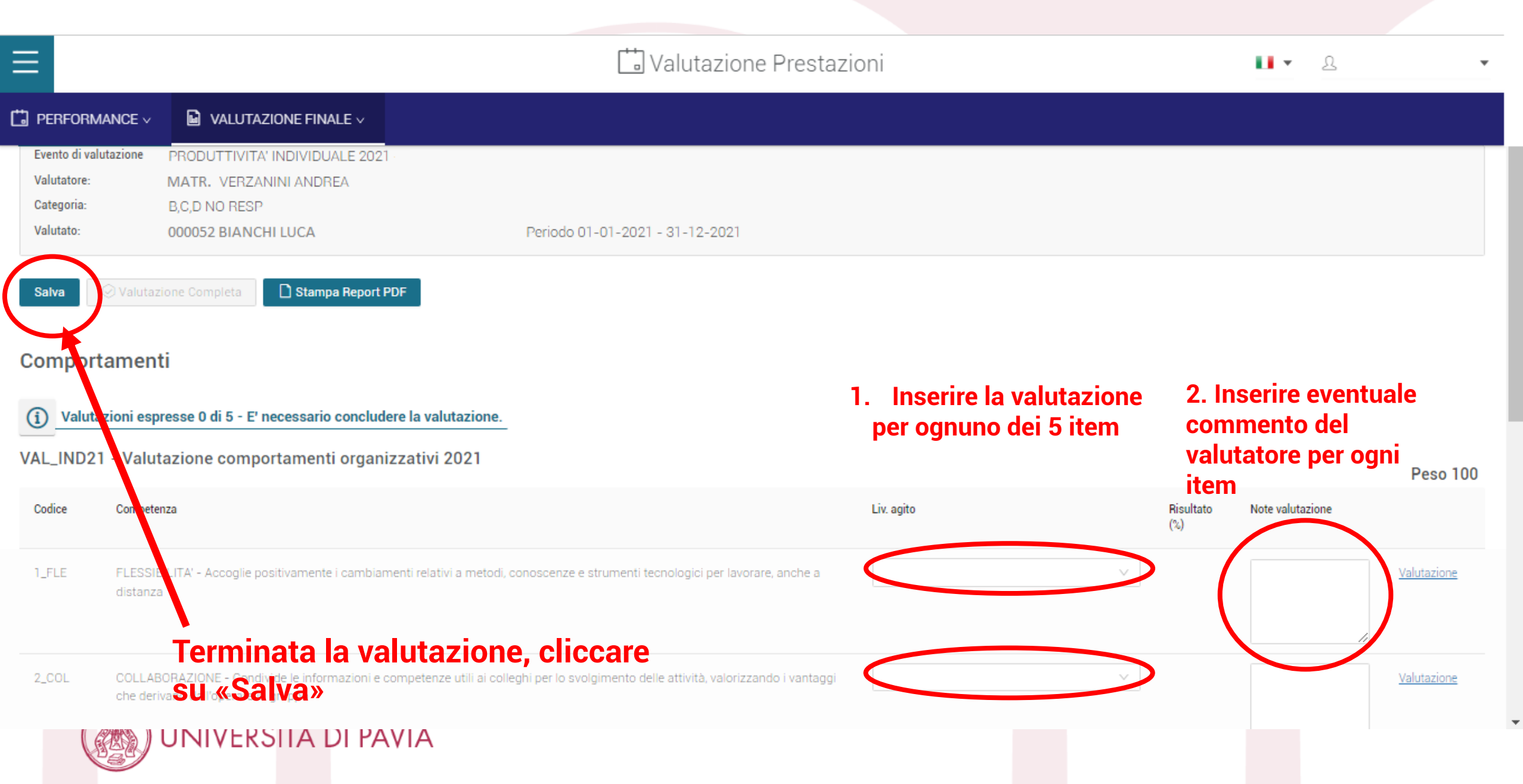

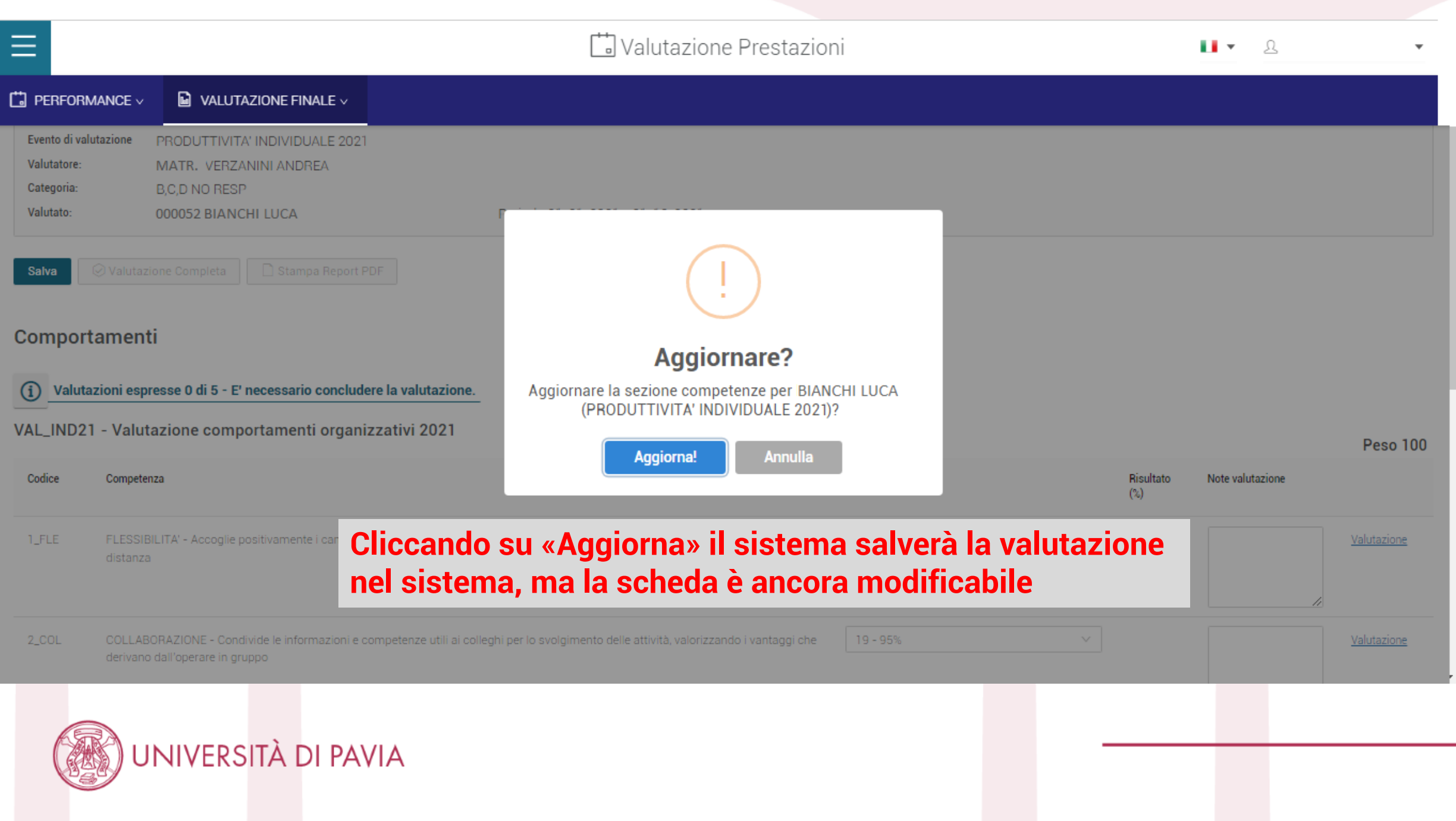

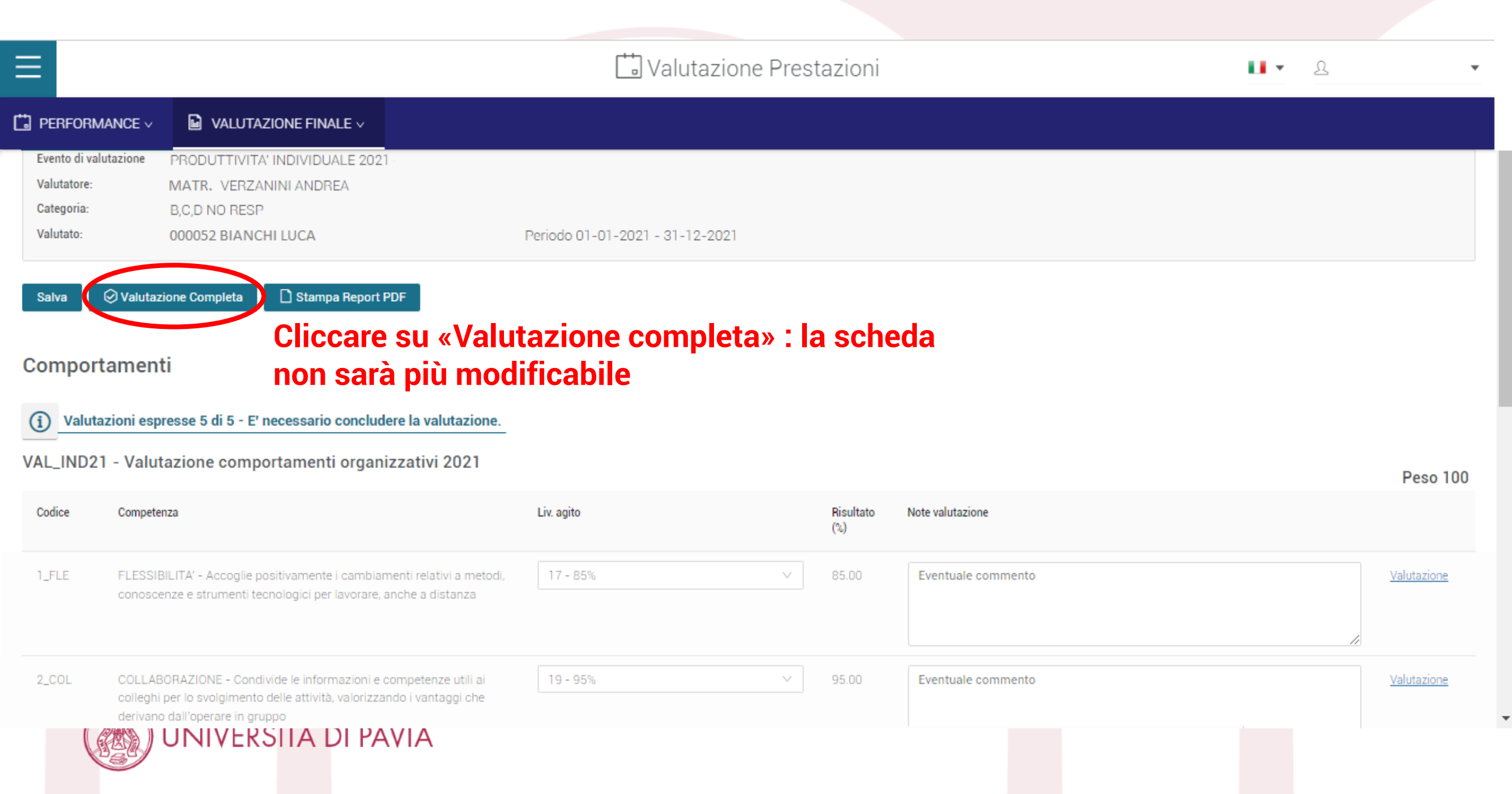

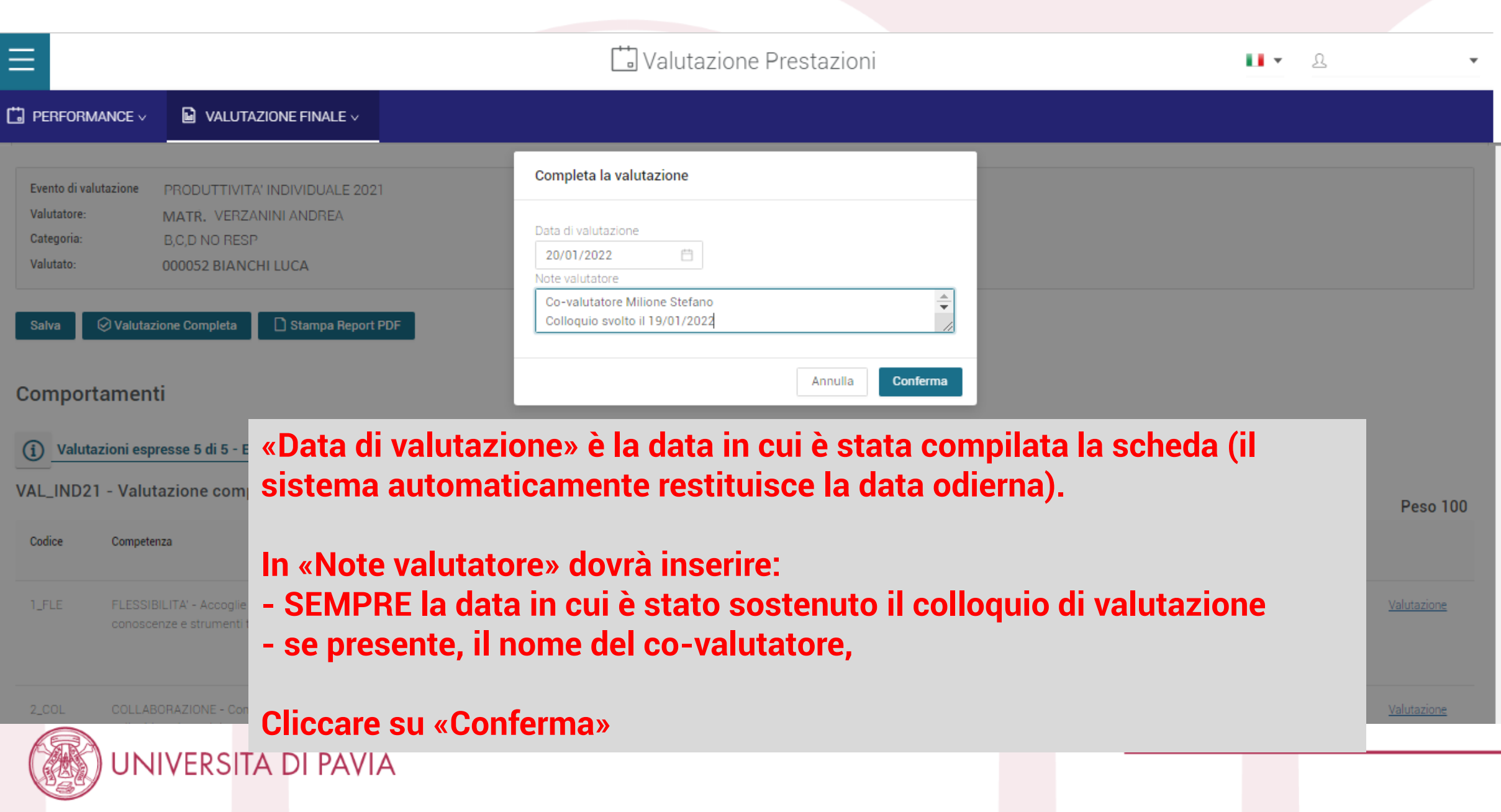

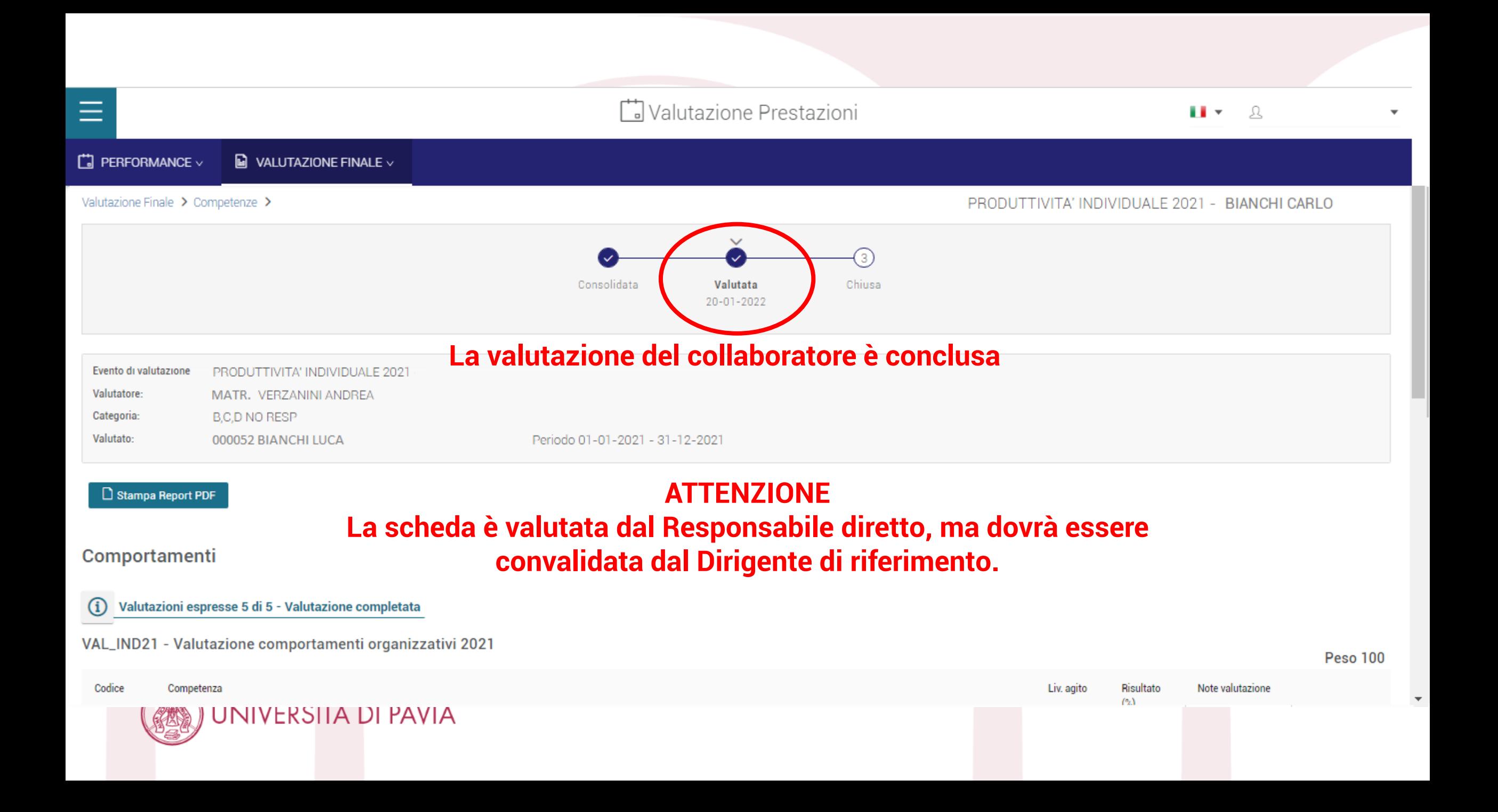

## **Convalida formale da parte del Dirigente**

Il Dirigente dovrà completare la valutazione espressa dai Responsabili afferenti alla sua Area (per il personale dei Dipartimenti, è il Direttore Generale)

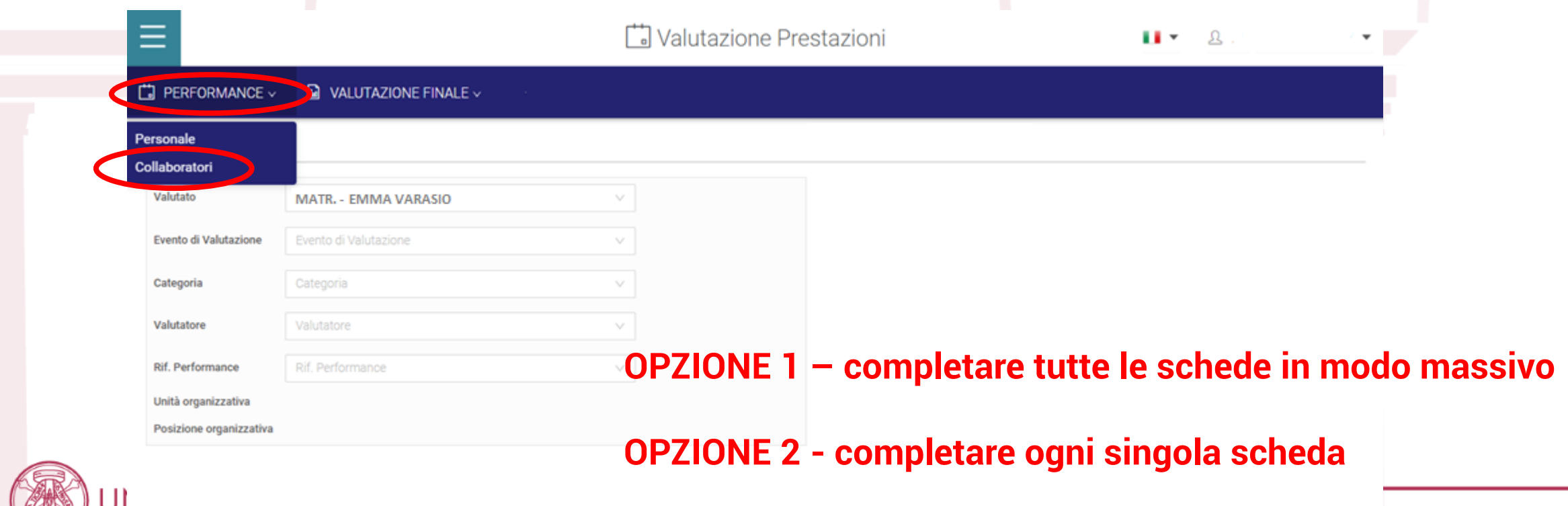

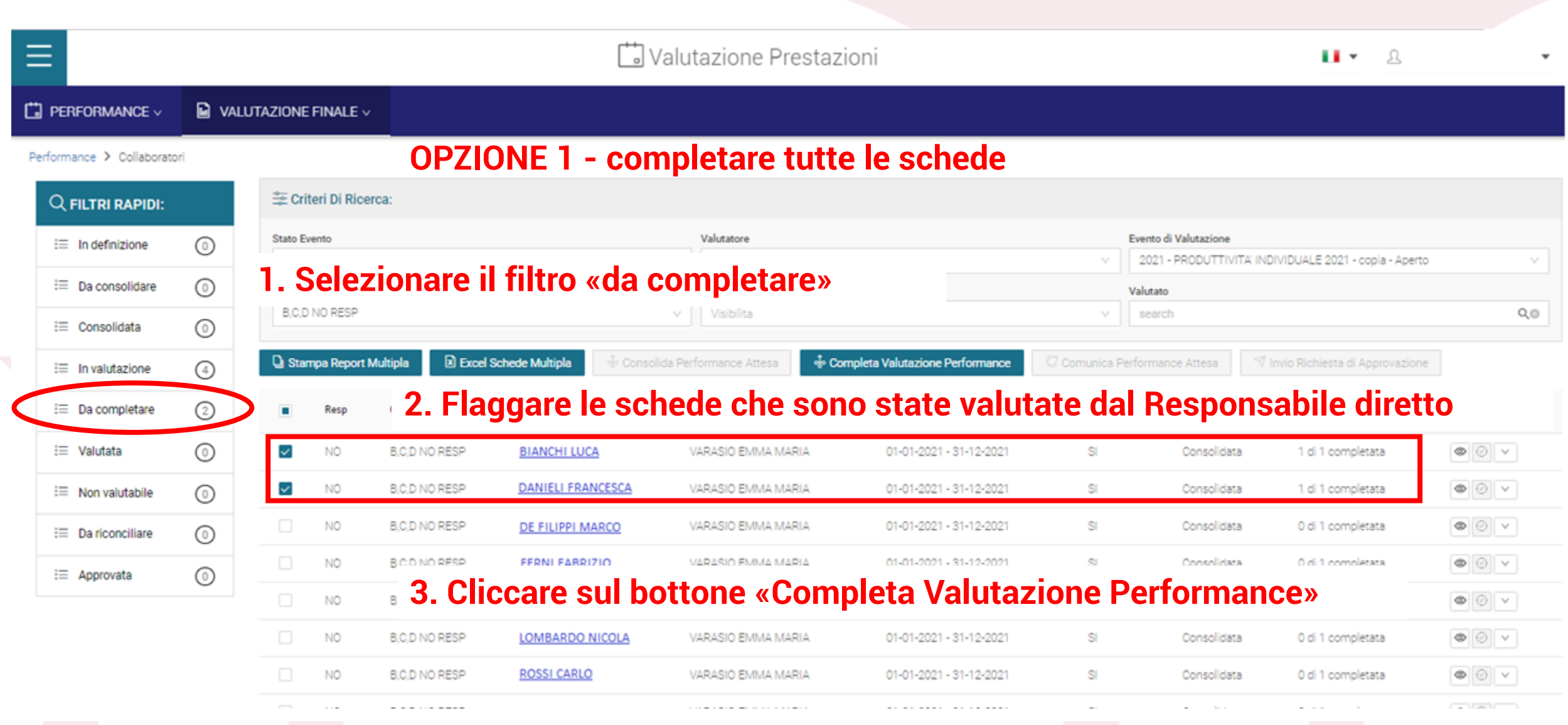

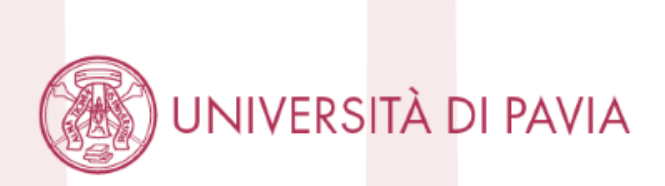

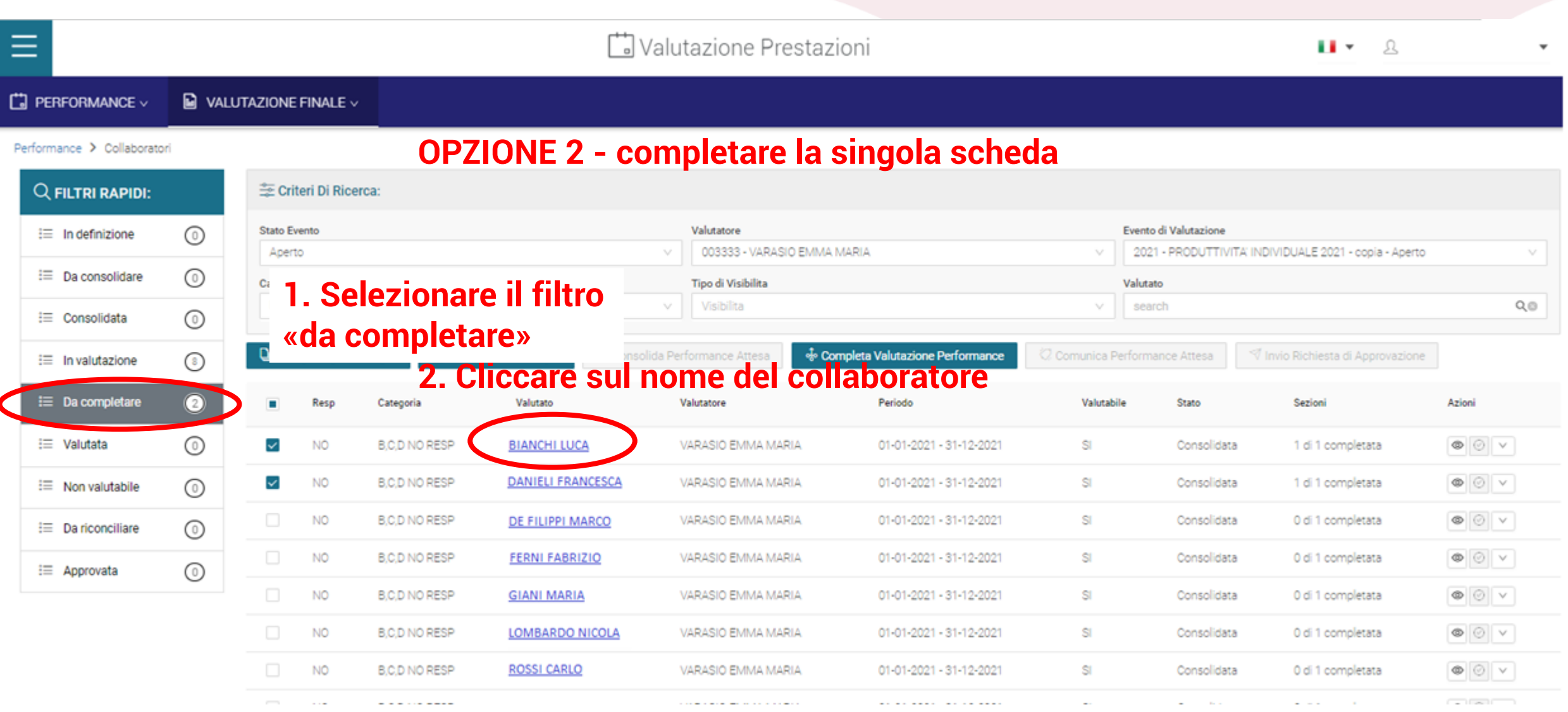

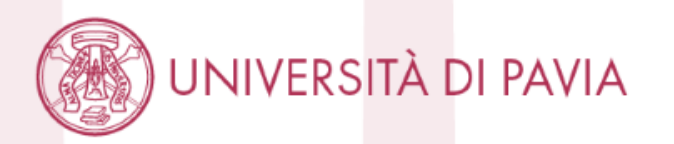

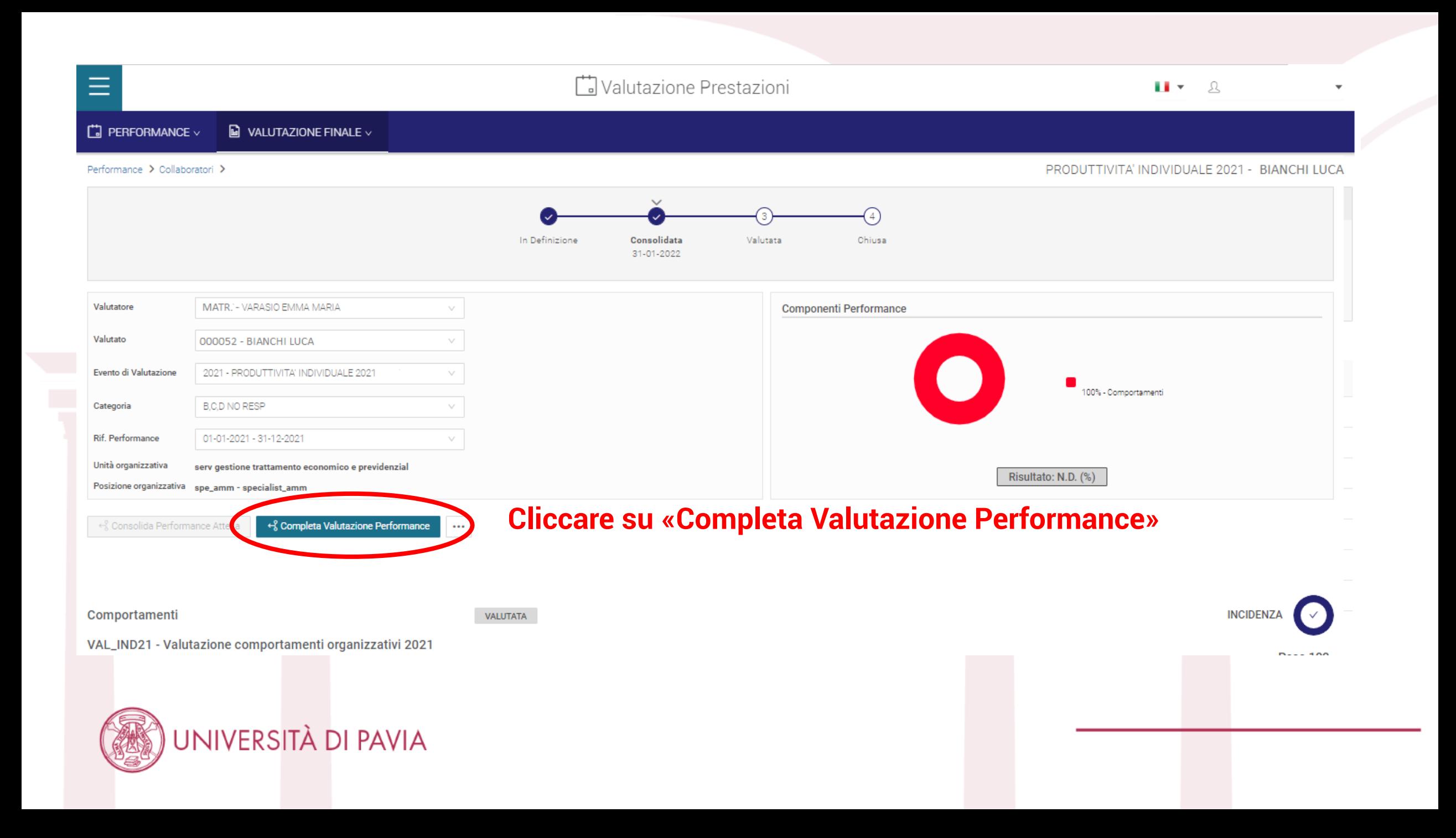

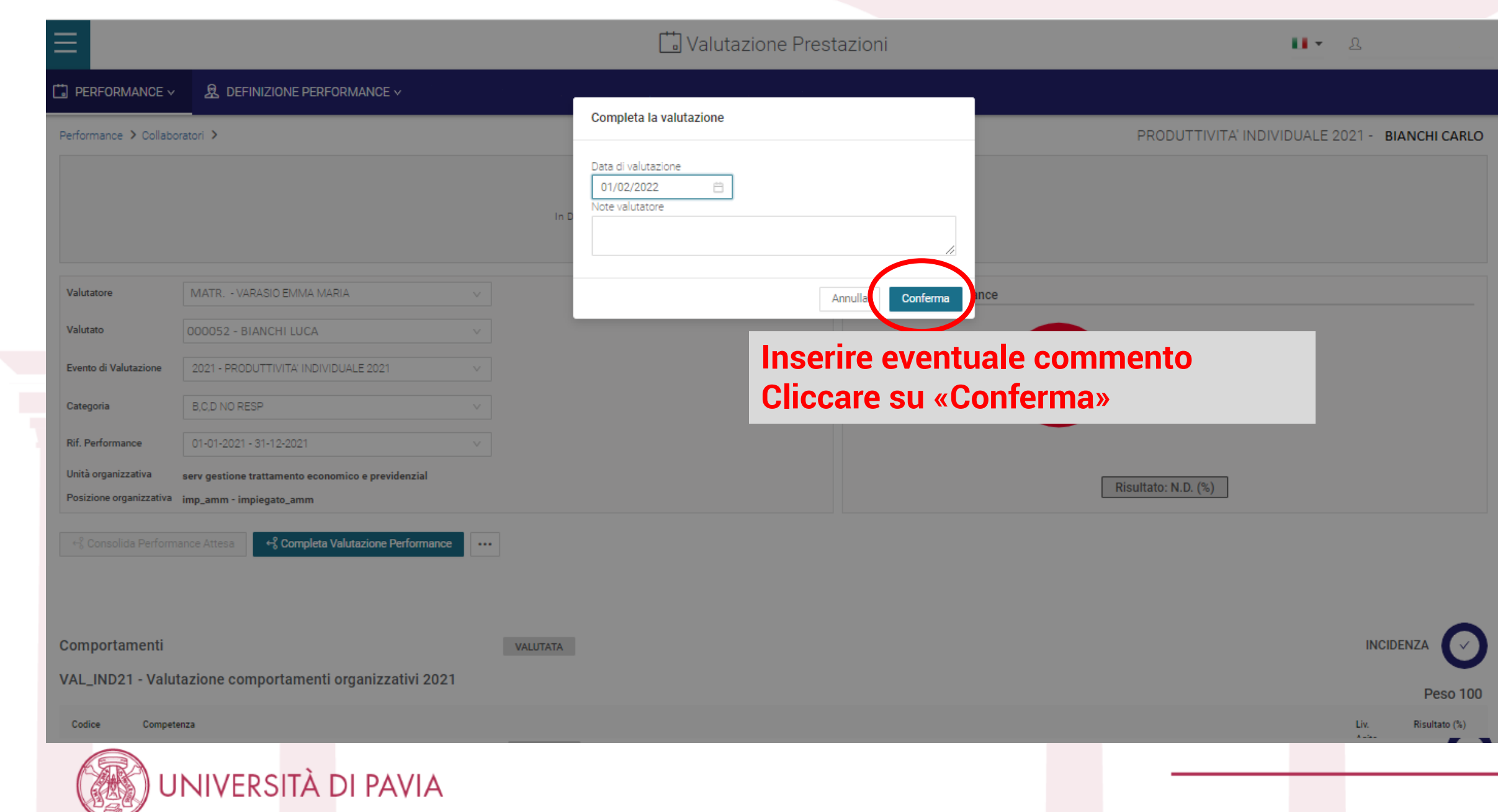

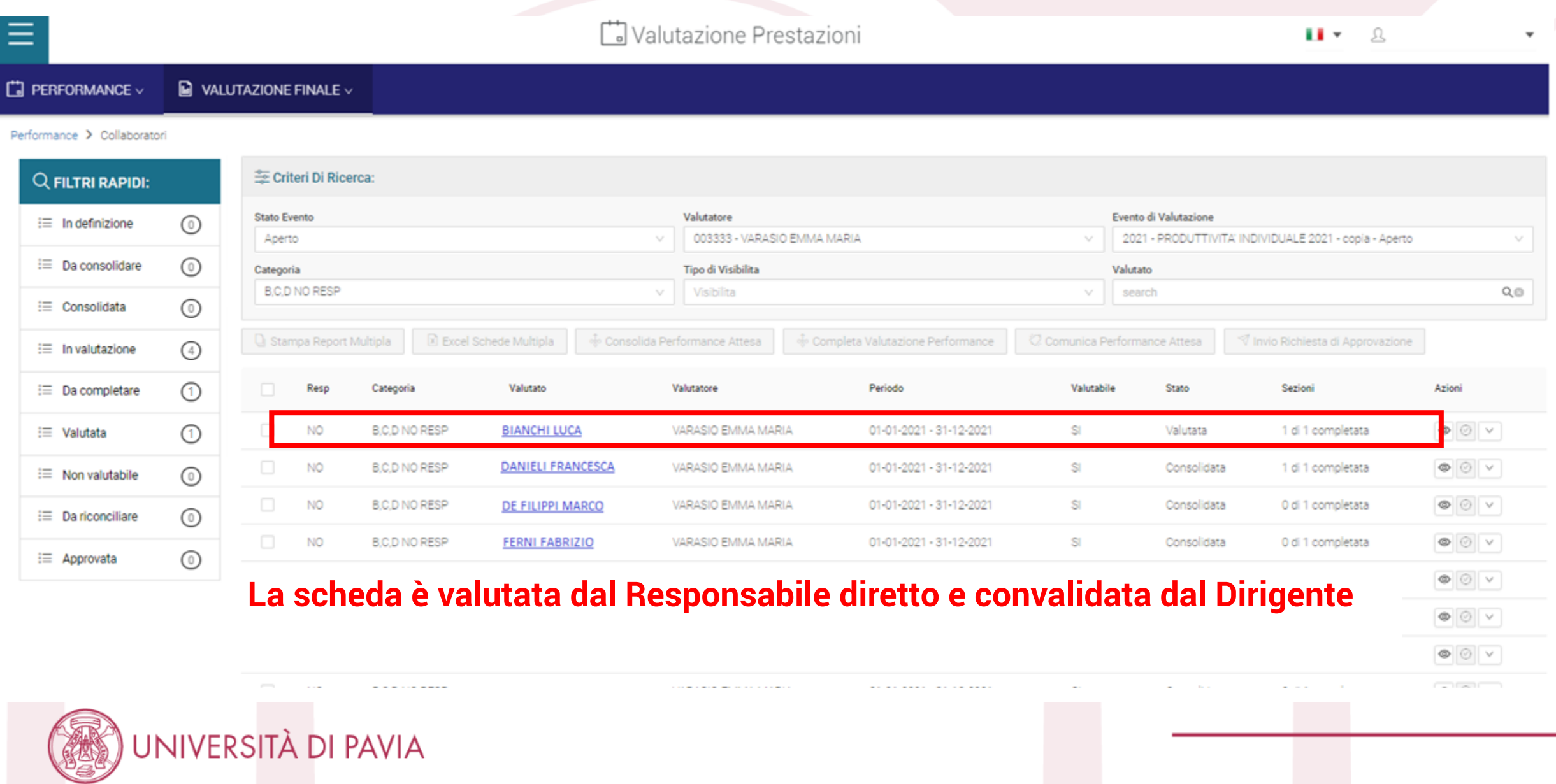